# 二元配置分散分析

### 青木繁伸

### 2020 年 3 月 17 日

## 1 **目的**

二元配置分散分析を行う。

### 2 **使用法**

import sys sys.path.append("statlib") from xtest import twoway\_ANOVA twoway\_ANOVA(x, a, b, verbose=True)

### 2.1 **引数**

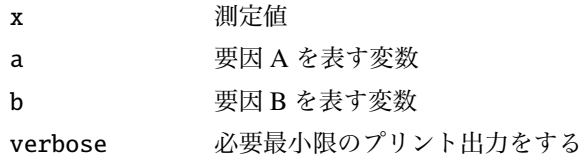

### 2.2 **戻り値の名前**

"result" 結果をデータフレームにして返す

### 3 **使用例**

### 3.1 **繰り返し数が1の場合**

import pandas as pd a = [1, 1, 1, 1, 2, 2, 2, 2, 3, 3, 3, 3]  $b = [1, 2, 3, 4, 1, 2, 3, 4, 1, 2, 3, 4]$  $x = [9, 17, 12, 16, 1, 21, 16, 11, 7, 19, 6, 9]$  $df = pd.DataFrame({'x": x, "a": a, "b": b})$ 

```
import sys
sys.path.append (" statlib ")
from xtest import twoway_ANOVA
ans = twoway_ANOVA (df)
         SS d.f. MS F value p value
a 21.500000 2 10.750000 0.659284 0.551030
b 268.666667 3 89.555556 5.492334 0.037192
```
e 97.833333 6 16.305556 NaN NaN T 388.000000 11 35.272727 NaN NaN

### 3.2 **繰り返し数が周辺度数に比例する場合**

```
import numpy as np
# case 2-1
x = [24.8, 23.9, 24.1, 28.8, 22.6, 28.0, 26.4, 27.4, 29.4, 30.0, 28.7,29.2 , 25.0 , 26.6 , 27.9 , 28.5 , 27.1 , 25.2 , 27.9 , 29.2 , 26.7 ,
            25.0 ,
         29.9 , 29.4 , 27.5 , 32.5 , 29.5 , 26.3 , 28.2 , 31.8 , 30.2 , 31.7 ,
            29.2 ,
         30.3 , 30.9 , 28.4 , 29.8 , 26.7 , 30.7 , 28.5 , 26.5 , 26.7 , 31.7 ,
            27.2 ,
         25.5 , 29.9 , 27.3 , 28.8 , 28.5 , 25.7 , 28.7 , 31.3 , 29.4 , 29.8 ,
            30.3 ,
         29.6 , 31.7 , 33.6 , 32.0 , 34.3]
a = np.random([np.request(range(4), 3) for i in range(5)])b = np. repeat(range(5), 12)
df = pd.DataFrame({''x": x, "a": a, "b": b})ans = twoway_ANOVA (df)
```

```
母数モデル
```
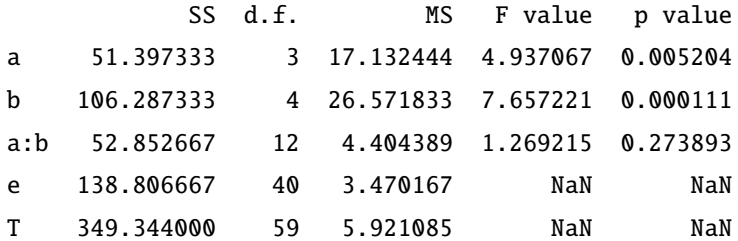

#### **変量モデル**

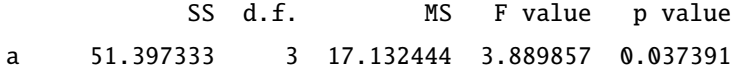

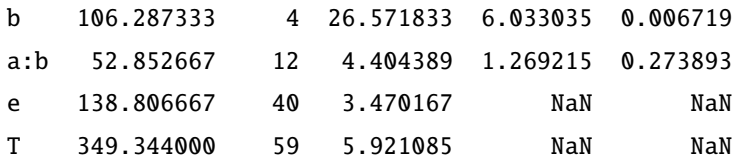

 $#$  case 2-2  $d = np.array([ 1, 1, 7.0, 1, 1, 5.7,$ 1, 2, 4.6, 1, 2, 5.6, 1, 3, 7.0, 1, 3, 7.4, 1, 3, 6.6, 1, 4, 7.3,  $1, 4, 6.3, 1, 4, 7.8,$ 1, 5, 5.3, 1, 5, 4.7,  $2, 1, 5.8, 2, 1, 8.9,$  $2, 2, 10.0, 2, 2, 7.1,$ 2, 3, 6.5, 2, 3, 9.8,  $2, 3, 5.0, 2, 4, 9.7,$ 2, 4, 6.4, 2, 4, 9.9, 2, 5, 7.8, 2, 5, 5.4, 3, 1, 8.1, 3, 1, 6.1, 3, 1, 10.2, 3, 1, 6.9, 3, 2, 5.2, 3, 2, 5.7, 3, 2, 11.8, 3, 2, 6.1, 3, 3, 10.4, 3, 3, 5.6, 3, 3, 9.4, 3, 3, 5.9, 3, 3, 12.1, 3, 3,  $5.7,$ 3, 4, 5.3, 3, 4, 9.7, 3, 4, 5.5, 3, 4, 10.2, 3, 4, 13.8, 3, 4,  $7.0,$ 3, 5, 11.1, 3, 5, 4.2, 3, 5, 7.1, 3, 5, 5])  $d = d.reshape((48, 3))$  $df = pd.DataFrame(d[:, [2, 0, 1]], colums=['x", 'a", 'b'])$  $ans = twoway_ANOVA(df)$ 

母数モデル

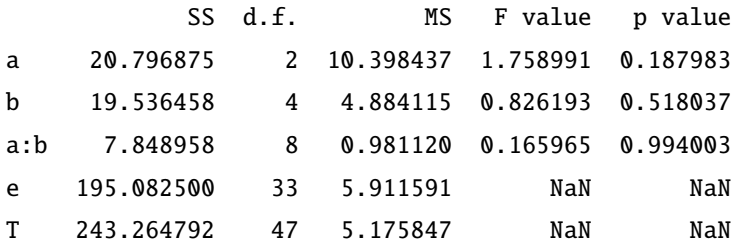

変量モデル

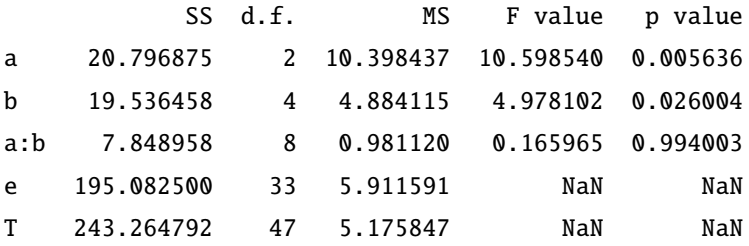

#### 3.3 **一般の場合**

前述のどれでもない場合。

# case 3  $a = [1, 1, 1, 1, 2, 2, 2, 2, 2, 2]$  $b = [1, 1, 2, 2, 1, 1, 2, 2, 2, 2]$ x = [17, 16, 25, 22, 18, 26, 34, 30, 34, 30]  $df = pd.DataFrame({''x": x, "a": a, "b": b})$ ans = twoway\_ANOVA (df)

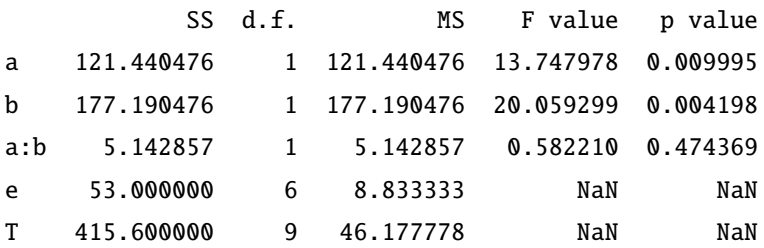

このプログラムでは Type II の平方和を使っているので, (結果表示中の順番は異なっても) 要因の指定順序 にによって結果が異なることはない。

 $df = pd.DataFrame({'x": x, "b": b, "a": a})$ ans = twoway\_ANOVA (df) SS d.f. MS F value p value b 177.190476 1 177.190476 20.059299 0.004198 a 121.440476 1 121.440476 13.747978 0.009995

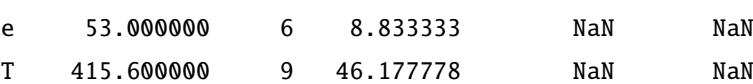

b:a 5.142857 1 5.142857 0.582210 0.474369